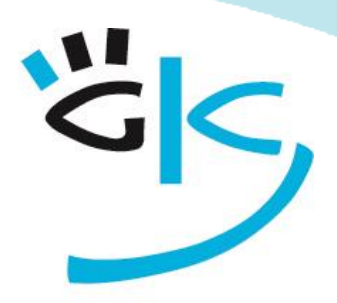

KÜSTER-SCHUMANN

PC Schulungen & Coaching

# **Excel Seminare**

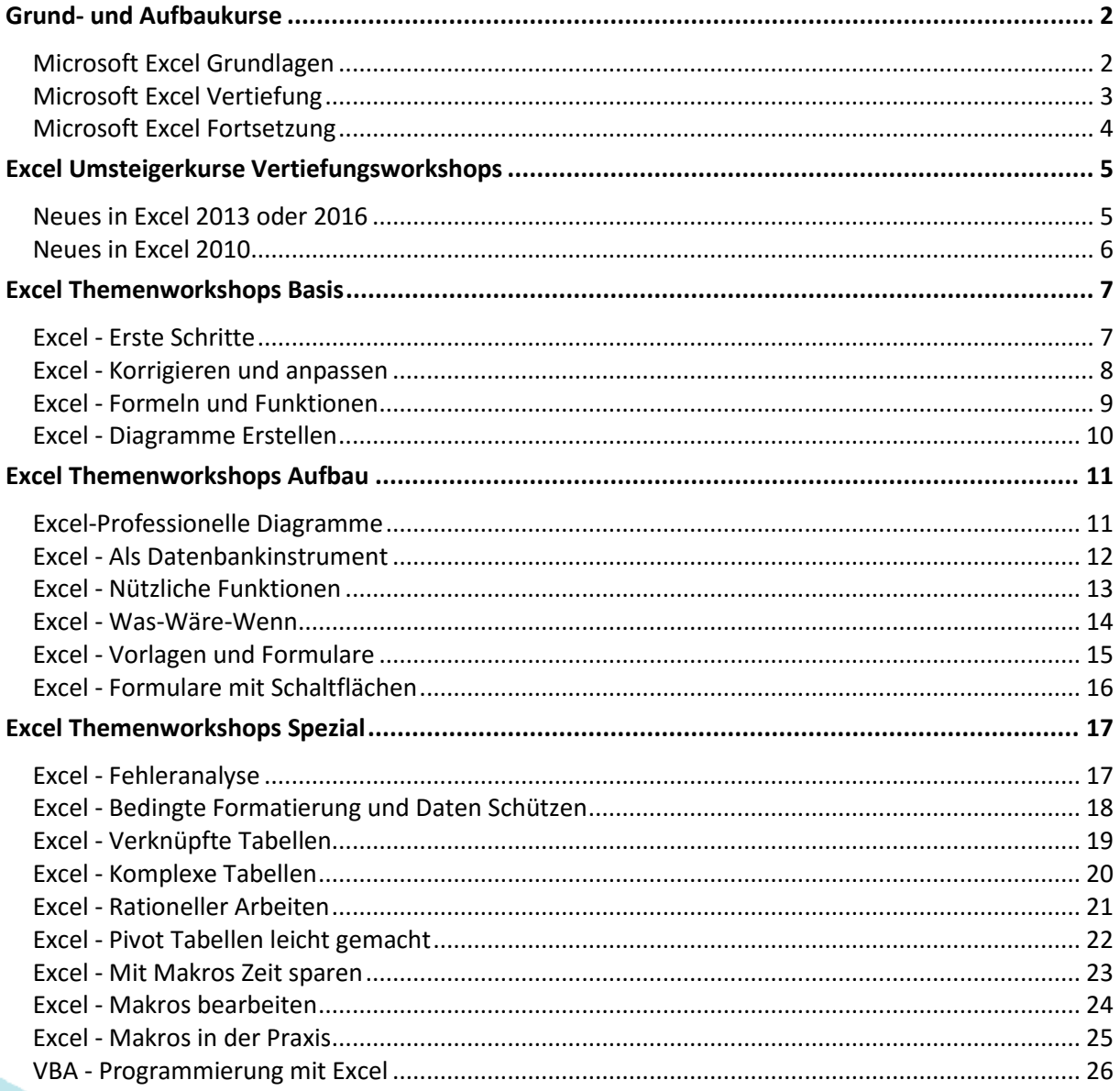

<span id="page-1-0"></span>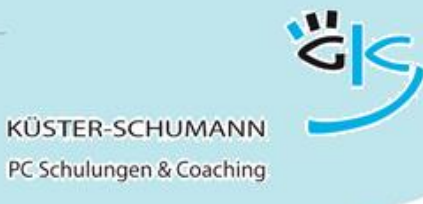

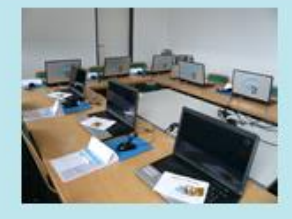

# Grund- und Aufbaukurse

# **KURS: EXCEL-G**

# **Microsoft Excel Grundlagen**

<span id="page-1-1"></span>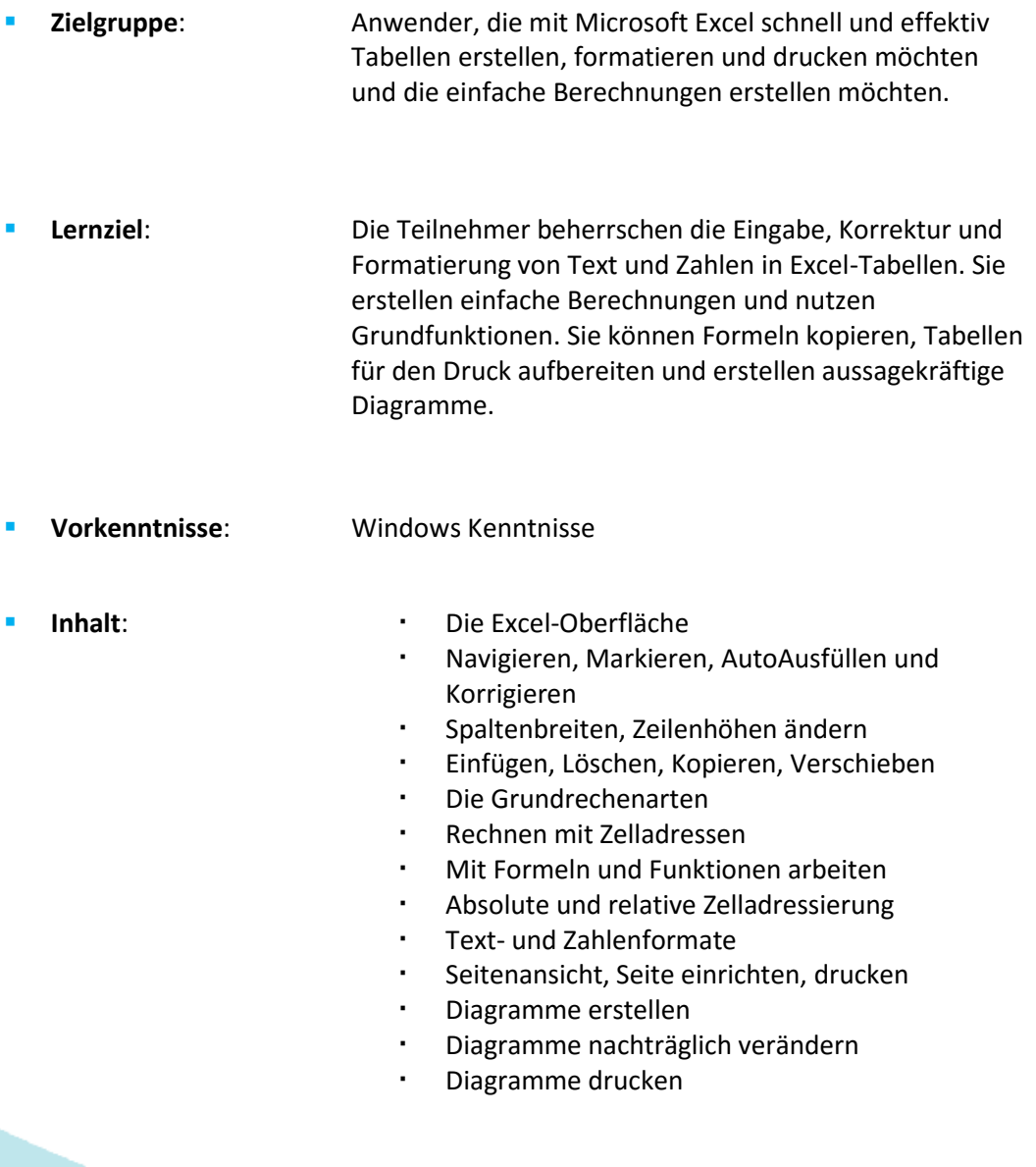

**Dauer:** 1-2 Tage

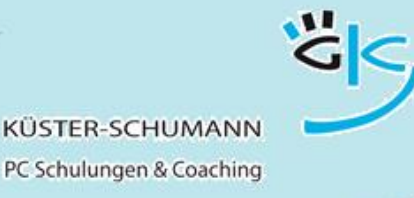

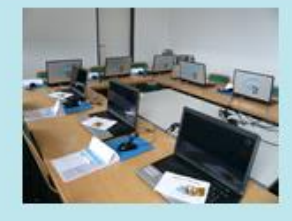

# **KURS: EXCEL-V**

#### **Microsoft Excel Vertiefung**

<span id="page-2-0"></span> **Zielgruppe**: Anwender, die mit Microsoft Excel häufig lange Listen erstellen, sortieren, filtern und auswerten möchten und die Berechnungen über Blätter und Mappen hinweg ausführen möchten. **Lernziel**: Die Teilnehmer können Listen effektiv erstellen, sortieren und mit Spezialfiltern und AutoFiltern selektieren. Zur Auswertung nutzen Sie Datenbankfunktionen und Pivot Tabellen. Berechnungen erfolgen über Blätter und Mappen hinweg und gleichartige Daten können sie konsolidieren **Vorkenntnisse**: Excel Grundkenntnisse Inhalt: **Inhalt: Daten importieren und exportieren**  Listen effektiv aufbauen Als Tabelle formatieren Text in Spalten Sortieren Teilergebnisse bilden Der AutoFilter Der Spezial-Filter Die Datenbankfunktionen Pivot-Tabellen Arbeiten mit Tabellenblättern Rechnen über Blätter und Mappen hinweg Konsolidieren

**Dauer**: 1 Tag

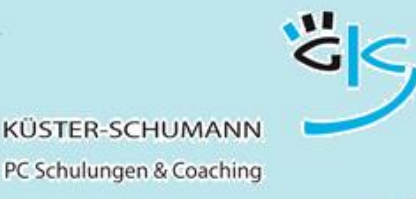

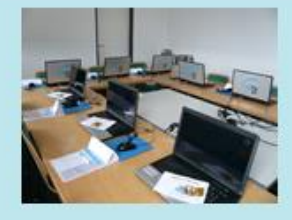

**KURS: EXCEL-F**

## **Microsoft Excel Fortsetzung**

- <span id="page-3-0"></span> **Zielgruppe**: Anwender, die mit Microsoft Excel umfangreiche Berechnungen durchführen möchten, die Formatierungen von Bedingungen abhängig machen möchten und viele Funktionen nutzen **Lernziel**: Die Teilnehmer nutzen die Logik-Funktionen und erstellen einfach und sicher geschachtelte Funktionen und können durch bedingte Formatierungen schnell und sicher erkennen, wenn Grenzwerte über- bzw. unterschritten werden. Sie nutzten SVERWEISE und erstellen Vorlagen mit Excel. **Vorkenntnisse**: Excel Grundkenntnisse Inhalt: **Inhalt: Die Logikfunktionen, wenn, und, oder**  Funktionen schachteln ZählenWenn und SummeWenn benutzen Bedingte Formatierung einsetzen Eigene Regeln definieren SVERWEIS WVERWEIS Gültigkeitsprüfung einsetzen Schutz von Zellen, Blättern, Mappen Vorlagen erstellen und ändern Excel anpassen Benutzerdefinierte Formate verwenden
	- **Dauer**: 1 Tag

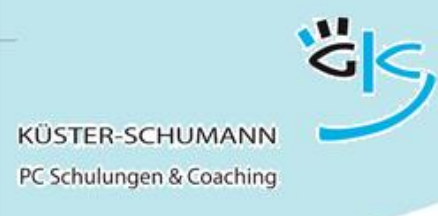

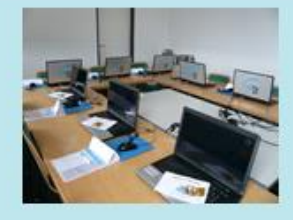

## <span id="page-4-0"></span>Excel Umsteigerkurse Vertiefungsworkshops

# **KURS: WS EXCEL 2013/2016**

#### **Neues in Excel 2013 oder 2016**

- <span id="page-4-1"></span> **Zielgruppe**: Anwender, die von früheren Office-Versionen auf Excel 2013 oder 2016 umgestiegen sind
- **Lernziel**: Die Teilnehmer setzen die neuen Möglichkeiten von Excel 2013 bzw. 2016 souverän in der Praxis ein.

- **Vorkenntnisse**: Grundkenntnisse Excel
- 
- Inhalt: **Inhalt: Die neue Oberfläche praxisgerecht einrichten** 
	- Änderungen an der Darstellung
	- Der Backstage-Bereich
	- Verbesserte Diagrammerstellung und bearbeitung
	- Blitzvorschau
	- Sparklines
	- Neue Diagrammtypen
	- Schnellanalyse
	- **Bedingte Formatierung**
	- Datenschnitte
	- Die neuen Möglichkeiten bei Pivot-Tabellen

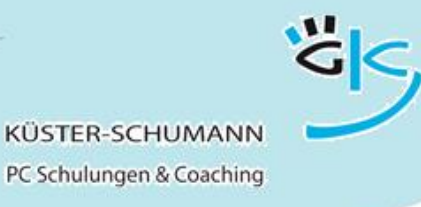

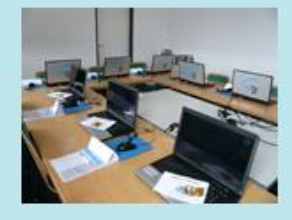

# **KURS: WS EXCEL 2010**

## **Neues in Excel 2010**

- <span id="page-5-0"></span> **Zielgruppe**: Anwender, die von früheren Office-Versionen auf Office 2010 umgestiegen sind
- **Lernziel**: Die Teilnehmer setzen die neuen Möglichkeiten von Excel 2010 souverän in der Praxis ein.

- **Vorkenntnisse**: Grundkenntnisse Excel
- 
- Inhalt: **Inhalt: Die neue Oberfläche praxisgerecht einrichten** 
	- Das neue Dateiformat
	- Dokumente konvertieren
	- Die Grundeinstellungen
	- Neuerungen bei der Tabellenerstellung
	- Neuerungen bei der Formatierung
	- Die neuen Excel-Diagrammmöglichkeiten
	- Arbeiten mit Designs
	- Neue Möglichkeiten bei Formeln und Funktionen
	- **·** Bedingte Formatierung
	- Souveräner Umgang mit großen Tabellen
	- Die neuen Möglichkeiten beim Sortieren und filtern
	- Neuerungen bei der Arbeit mit Mappen

**Dauer**: 1 Tag

<span id="page-6-0"></span>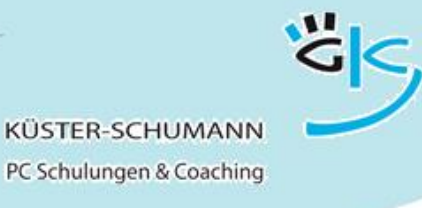

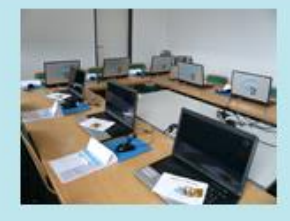

## Excel Themenworkshops Basis

## **KURS: EXCEL BASIS 1**

#### **Excel - Erste Schritte**

- <span id="page-6-1"></span> **Zielgruppe**: Anwender, die Daten in Tabellen erfassen, speichern und drucken.
- **Lernziel:** Die Teilnehmer können Text, Zahlen und Formeln in einem Kalkulationsblatt erfassen, Zahlen korrigieren und Arbeitsblätter ausdrucken.
- **Vorkenntnisse:** Windows-Kenntnisse
- - **Inhalt**: Benutzeroberfläche von Excel
		- Arbeiten mit Zelladressen
		- Eingabe von Text und Zahlen
		- Einfache Formatierung
		- Speichern und öffnen von Dateien
		- Markieren von Zellen
		- Positionen ansteuern
		- Einfache Berechnung
		- Drucken

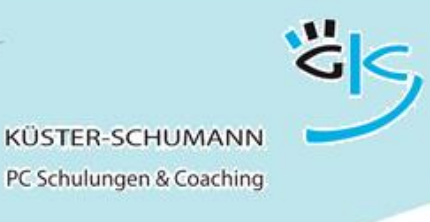

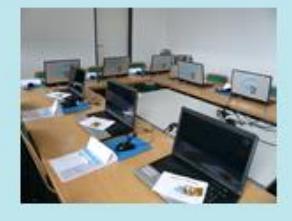

# **KURS: EXCEL BASIS 2**

## **Excel - Korrigieren und anpassen**

- <span id="page-7-0"></span> **Zielgruppe**: Excel-Anwender, die Arbeitsblätter optimal formatieren und drucken möchten.
- **Lernziel:** Die Teilnehmer können das Layout einer Tabelle ansprechend gestalten und Änderungen effizient vornehmen.
- **Vorkenntnisse:** geringe Excel-Vorkenntnisse
- - **Inhalt**: Zeilen/Spalten einfügen, löschen, entfernen
		- Rahmen und Schattierungen
		- Zahlenformate nutzen, eigene Formate erstellen
		- Gitternetzlinien
		- Datumsformate
		- Formate übertragen
		- Seitenformat
		- Kopf- und Fußzeilen
		- Druckparameter
- **Dauer**: 0,5 Tage

schulung@kuester-schumann.de www.kuester-schumann.de Fon: 0 71 44 / 3 91 28 Seite 8 Seite 8 Seite 8 Seite 8 Seite 8 Seite 8 Seite 8 Seite 8 Seite 8 Seite 8 Seite 8

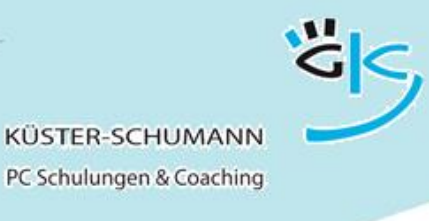

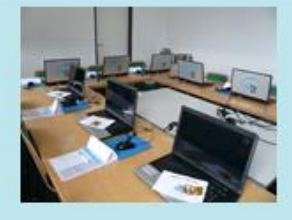

# **KURS: EXCEL BASIS 3**

## **Excel - Formeln und Funktionen**

- <span id="page-8-0"></span> **Zielgruppe**: Excel-Anwender, die Kalkulationsaufgaben mit Excel erledigen möchten.
- **Lernziel:** Die Teilnehmer können Excel-Arbeitsblätter optimal formatieren und unter Verwendung von Formeln und Funktionen Berechnungen anstellen. Ferner können sie Arbeitsblätter vor unerwünschten Veränderungen schützen.
- **Vorkenntnisse:** geringe Excel-Vorkenntnisse
- 
- Inhalt: **Berechnungen erstellen** 
	- Mit Funktionen arbeiten
	- Zelladressierung relativ und absolut
	- Formeln und Funktionen kopieren
	- Mehrere Arbeitsblätter
	- Umgehen mit Blättern
	- Datensicherheit/Datenschutz

**Dauer**: 0,5 Tage

schulung@kuester-schumann.de www.kuester-schumann.de Fon: 0 71 44 / 3 91 28 Seite 9

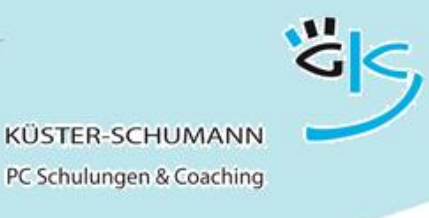

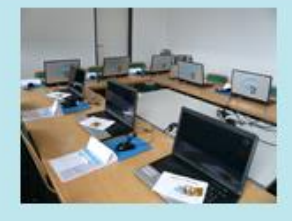

# **KURS: EXCEL BASIS 4**

## **Excel - Diagramme Erstellen**

- <span id="page-9-0"></span> **Zielgruppe**: Excel-Anwender, die aus Excel-Zahlenmaterial Diagramme entwickeln möchten.
- **Lernziel:** Die Teilnehmer können Zahlen aus Excel-Tabellen in Diagrammform darstellen, die Diagramme erweitern, formatieren und Beschriftungsmerkmale einstellen
- **Vorkenntnisse:** geringe Excel-Vorkenntnisse
- 
- **Inhalt**: Mögliche Diagrammformen
	- Diagramm erstellen, formatieren
	- Bemusterung und Beschriftungen einstellen
	- Skalierung einstellen
	- Diagramm erweitern
	- Diagrammtyp ändern
	- Zeichnungsobjekte erstellen
	- Layout optimieren
	- Druckmöglichkeiten
- **Dauer**: 0,5 Tage

<span id="page-10-0"></span>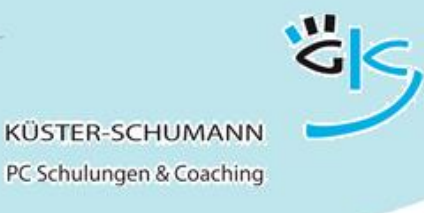

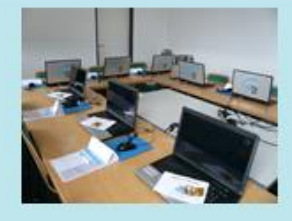

## Excel Themenworkshops Aufbau

# **KURS: EXCEL AUFBAU 1**

#### **Excel-Professionelle Diagramme**

- <span id="page-10-1"></span> **Zielgruppe**: Excel-Anwender, die häufig Diagramme erstellen und präsentieren wollen
- **Lernziel:** Die Teilnehmer können alle Diagrammfunktionen anwenden und optimal einsetzen
- **Vorkenntnisse:** Excel-Grundkenntnisse, einfache Diagramme
- 
- **Inhalt: Diagramme erstellen** 
	- Diagramme nachbearbeiten
	- Erweiterte Formatieroptionen
	- Freie Texte
	- Daten ergänzen
	- Eigene Diagrammvorlagen erstellen
	- Verbunddiagramme
	- Diagramme mit zwei Achsen
	- Spezielle Diagrammarten

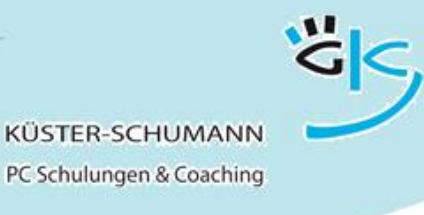

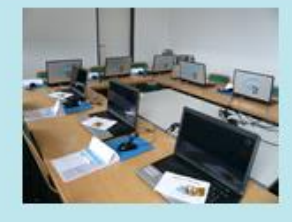

#### **Excel - Als Datenbankinstrument**

- <span id="page-11-0"></span> **Zielgruppe**: Anwender, die ihre Fähigkeiten im Umgang mit Excel auf dem Gebiet der Datenauswertung vervollkommnen möchten.
- **Lernziel:** Nach Abschluss des Kurses werden die Teilnehmer Listen als Tabelle formatieren, Datensätze sortieren und selektieren, Berechnungen mit Bedingungen innerhalb der Datenbank ausführen können
- **Vorkenntnisse:** Excel-Vorkenntnisse
- - **Inhalt: Contract Aufbau einer Datenbankliste** 
		- Schnelles Springen, markieren in Listen
		- Fixieren, Wiederholungszeilen
		- Arbeiten mit Namen
		- Sortieren
		- Teilergebnisse bilden
		- Autofilter
		- Spezialfilter
		- Daten importieren
- **Dauer**: 0,5 Tage

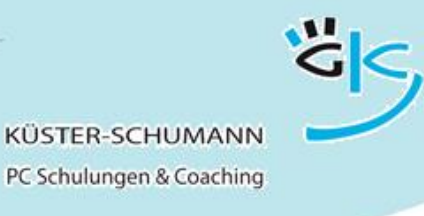

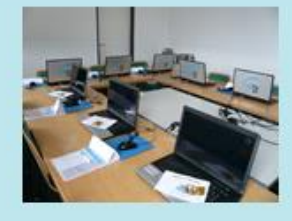

## **Excel - Nützliche Funktionen**

- <span id="page-12-0"></span> **Zielgruppe**: Anwender, die den Funktionsassistenten verstärkt für Berechnungen nutzen möchten
- **Lernziel:** Die Teilnehmer kennen die Arbeitsweise häufig eingesetzter und sehr nützlicher Funktionen.
- **Vorkenntnisse:** Excel-Grundkenntnisse
- 
- Inhalt: **Direkteingabe von Funktionen** 
	- Die Registerkarte Formeln
	- Absolute und relative Adressierung
	- SUMMEWENN
	- MITTELWERT
	- · RANG
	- WENN, UND, ODER,
	- SVERWEIS
	- Textfunktionen
	- Schachteln von Funktionen
- **Dauer**: 0,5 Tage

schulung@kuester-schumann.de www.kuester-schumann.de Fon: 0 71 44 / 3 91 28 Seite 13

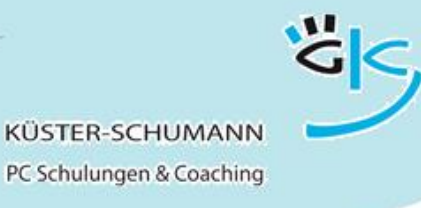

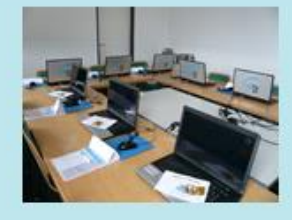

#### **Excel - Was-Wäre-Wenn**

- <span id="page-13-0"></span> **Zielgruppe**: Anwender, die ihre Fähigkeiten im Umgang mit Excel auf dem Gebiet der Analysefunktionen perfektionieren möchten.
- **Lernziel:** Nach Abschluss des Kurses nutzen die Teilnehmer professionell die analytischen Möglichkeiten von Excel und erhalten so die Möglichkeit von Rückwärtskalkulationen, um die Ausgangsgrößen nachträglich zu verändern und die Auswirkungen nachvollziehen zu können.
- **Vorkenntnisse:** Excel-Grundkenntnisse
- **Inhalt**: Was-Wäre-Wenn-Analysen
	- Zielwertsuche
	- Mehrfachoperationen
	- · Solver
	- · Szenario Manager

Makros aufzeichnen

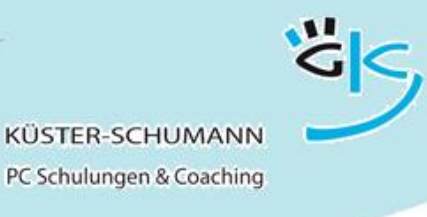

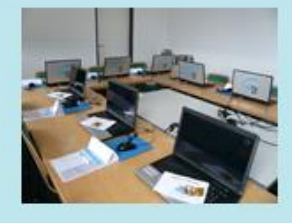

## **Excel - Vorlagen und Formulare**

- <span id="page-14-0"></span> **Zielgruppe**: Anwender, die immer wiederkehrende Anwendungen in Excel entwickeln möchten
- **Lernziel:** Nach Abschluss des Kurses können die Teilnehmer eigene Vorlagen erstellen.
- **Vorkenntnisse:** Excel-Grundkenntnisse
- 
- **Inhalt: Nutzen vorhandener Vorlagen** 
	- Vorlagen verändern
	- Eigene Vorlagen erstellen
	- Positionierung
	- Layout-Gestaltung
	- Vorlagen absichern
	- Eingaben auf Gültigkeit überprüfen
	- Vorlagen mit Zugriffsschutz

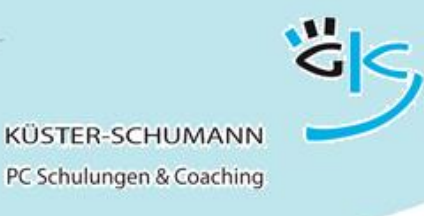

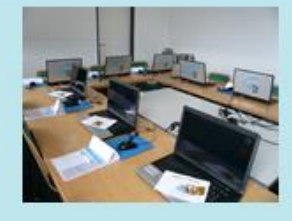

#### **Excel - Formulare mit Schaltflächen**

- <span id="page-15-0"></span> **Zielgruppe**: Anwender, die Formulare mit Berechnungen und verknüpften Daten versehen und die Eingabe optimieren wollen.
- **Lernziel:** Die Teilnehmer können aufwändigere Vorlagen erstellen, Abläufe steuern, mit Dialogboxen und Kontrollelementen umgehen.
- **Vorkenntnisse:** Seminar Excel-Formulare

#### **Inhalt**: Formulare mit Formeln

- Arithmetische Funktionen
- Logik- und Informationsfunktionen
- Formulare verknüpfen
	- Verweis-Funktion
	- Links zu Unterformularen

Dialogboxen und Kontrollelemente

- Eigene Eingabedialoge entwerfen
- Kombinationsfelder (Auswahllisten)
- Checkboxen (Ja/Nein-Felder)
- Drehfelder (Zählfelder)

Einfaches Makro

**Dauer**: 0,5 Tage bis 1 Tag

<span id="page-16-0"></span>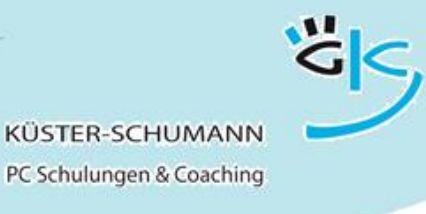

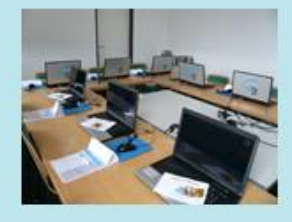

## Excel Themenworkshops Spezial

**KURS: EXCEL SPEZIAL 1**

#### **Excel - Fehleranalyse**

- <span id="page-16-1"></span> **Zielgruppe**: Excel-Anwender, die in umfangreichen Berechnungen nach Fehlern suchen müssen.
- **Lernziel:** Excel-Hilfen effektiv nutzen, um Fehlern auf die Spur zu kommen.
- **Vorkenntnisse:** gute Excel-Kenntnisse
- 
- **Inhalt: Fehleranalysemöglichkeiten von Excel** 
	- Fehlerarten und Fehlerursachen analysieren
	- **·** Formelauswertung
	- Überwachungsfenster
	- · Kommentare
	- Kommentare drucken
	- Funktionen zur Fehlervermeidung

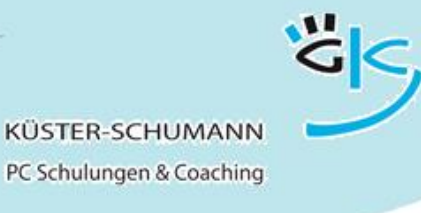

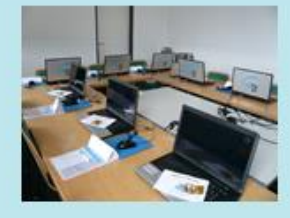

## **Excel - Bedingte Formatierung und Daten Schützen**

- <span id="page-17-0"></span> **Zielgruppe**: Excel-Anwender, die die Zellformatierung von Bedingungen abhängig machen möchten und die unerwünschte Änderungen von Zellen und Arbeitsblättern verhindern möchten.
- **Lernziel:** Zellen bzw. Bereiche werden entsprechend der vorgegebenen Bedingungen automatisch formatiert. Die Teilnehmer kennen die Möglichkeiten Bereiche, Blätter und Mappen zu schützen.
- **Vorkenntnisse:** gute Excel-Kenntnisse
- 
- **Inhalt: Blattschutz** 
	- Mappenschutz
	- Blätter ein- bzw. ausblenden
	- · Bereiche freigeben
	- Bedingte Formatierung
	- Regeln erstellen
	- Symbolsätze, Datenbalken
	- Gültigkeitsprüfung
- **Dauer:** 0,5 Tage

schulung@kuester-schumann.de www.kuester-schumann.de  $F_{\rm on}: 0.7144/3.9128$  Seite 18

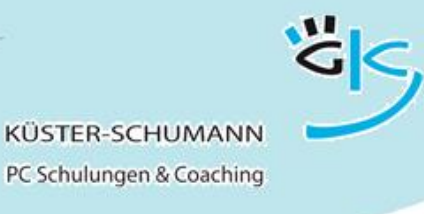

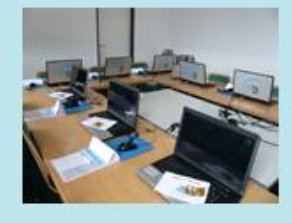

#### **Excel - Verknüpfte Tabellen**

- <span id="page-18-0"></span> **Zielgruppe**: Teilnehmer, die komplexere Daten in Beziehungen bringen und auswerten müssen
- **Lernziel:** Die Teilnehmer können absolute und flexible Verknüpfungen zwischen Tabellen und Arbeitsmappen herstellen und wissen, wie man Fallunterscheidungen erstellt und verwaltet.
- **Vorkenntnisse:** Gute Excel-Kenntnisse
- - **Inhalt**: Tabellen verknüpfen mit Matrixfunktionen
		- SVERWEIS / WVERWEIS-Funktion
		- Vergleich-Funktion
		- · Index-Funktion
		- Arbeitsmappen und Tabellen über Bezüge verknüpfen
		- Verknüpfungen bearbeiten und lösen
		- WENN-Funktion
		- SUMMEWENN
- **Dauer**: 0,5 Tage

schulung@kuester-schumann.de www.kuester-schumann.de  $F_{\rm on}: 0.7144/3.9128$  Seite 19

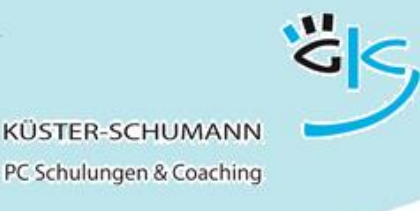

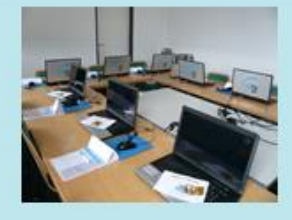

## **Excel - Komplexe Tabellen**

- <span id="page-19-0"></span> **Zielgruppe**: Anwender, die ihre Fähigkeiten im Umgang mit größeren Datenmengen vervollkommnen möchten.
- **Lernziel:** Nach Abschluss des Kurses werden die Teilnehmer komplexe Berechnungen über den Einsatz von Namen verständlicher machen und den Ausdruck auch großer Datenmengen professionell bewältigen können.
- **Vorkenntnisse:** Excel-Kenntnisse
- 
- **Inhalt**: Arbeiten mit Bereichen
	- Festlegen von Namen
	- Anwenden von Namen in Formeln
	- Bezüge durch Namen ersetzen
	- Namen in Formeln
	- Namen für Konstanten
	- Layout Gestaltung
	- Arbeiten mit mehreren Tabellen
	- Druckaufbereitung
	- Wiederholungszeilen / Wiederholungsspalten
	- Druckbereich
	- Ansichten definieren und wechseln
- **Dauer**: 0,5 Tage

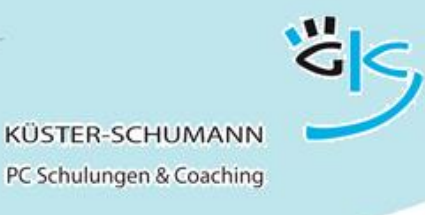

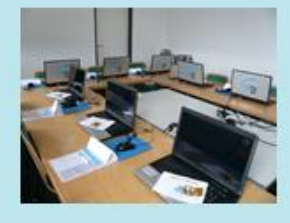

#### **Excel - Rationeller Arbeiten**

- <span id="page-20-0"></span> **Zielgruppe**: Excel-Anwender, die ihre Arbeit mit Excel rationeller gestalten wollen.
- **Lernziel:** Die Teilnehmer können Hilfsmittel von Excel optimal einsetzen.
- **Vorkenntnisse:** Excel-Grundkenntnisse
- 
- Inhalt: **Spalten und Zeilen fixieren** 
	- Wiederholungszeilen/-spalten für den Druck
	- Wichtige Tastenkombinationen
	- Funktionstasten nutzen
	- AutoAusfüllen
	- Blitzvorschau (erst ab Office 2013)
	- Schnellanalyse (erst ab Office 2013)
	- Reihenbildung
	- Eigene AutoAusfülllisten erstellen
	- Mit Namen arbeiten
	- Vorlagenerstellung
	- Eigene Diagrammvorlagen erstellen
- **Dauer**: 0,5 Tage

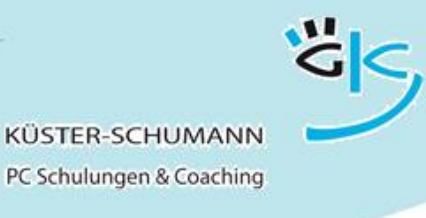

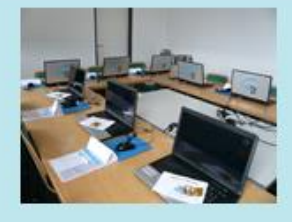

#### **Excel - Pivot Tabellen leicht gemacht**

- <span id="page-21-0"></span> **Zielgruppe**: Excel-Anwender, die umfangreiche Listen schnell und einfach zusammenfassen und analysieren möchten.
- **Lernziel:** Die Teilnehmer können Listen mit Hilfe von Pivot Tabellen auswerten und analysieren, Zusammenfassungsfunktionen einsetzen und Pivot Charts erstellen und bearbeiten.
- **Vorkenntnisse:** gute Excel-Kenntnisse
- 
- **Inhalt: Pivot Tabellen erstellen** 
	- Pivot Tabellen verändern
	- Auswertungsfunktionen
	- Gliedern
	- Filtern in Pivot Tabellen
	- Berechnete Felder hinzufügen
	- Formatierung und Darstellung ändern
	- Pivot Charts erstellen
	- Aktualisierung
- **Dauer**: 0,5 Tage

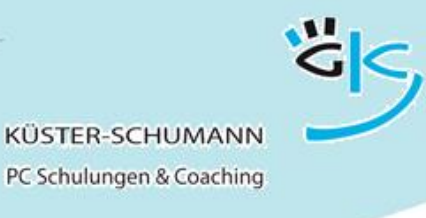

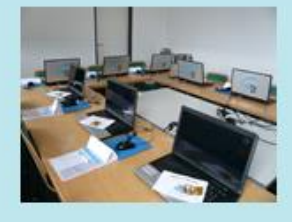

#### **Excel - Mit Makros Zeit sparen**

- <span id="page-22-0"></span> **Zielgruppe**: Anwender, die laufend wiederkehrende Aufgaben automatisieren möchten
- **Lernziel:** Die Teilnehmer erkennen typische Makro-Anwendungen, können Makros erstellen und testen sowie die Startoptionen eines Makros einstellen.
- **Vorkenntnisse:** gute Excel-Kenntnisse
- 
- **Inhalt: Calculation Controlling Controller Controller Makros** 
	- Makro aufzeichnen /sofort ausführen
	- Makro speichern
	- Makro testen
	- Makro in anderen Arbeitsmappen speichern
	- Makro absolut oder relativ aufzeichnen
	- Makro über Symbole oder Menü starten

**Dauer**: 0,5 Tage

schulung@kuester-schumann.de www.kuester-schumann.de Fon: 0 71 44 / 3 91 28 Seite 23

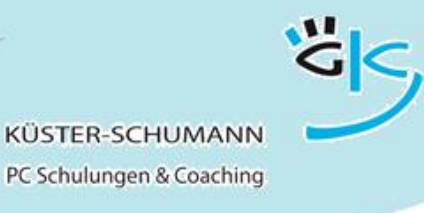

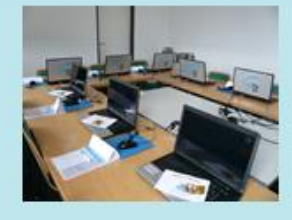

#### **Excel - Makros bearbeiten**

- <span id="page-23-0"></span> **Zielgruppe**: Anwender, die laufend wiederkehrende Aufgaben automatisieren möchten
- **Lernziel:** Die Teilnehmer können aufgezeichnete Makros optimieren und manuell einzelne Programmzeilen ändern.
- **Vorkenntnisse:** Aufzeichnen von Makros
- 
- **Inhalt**: Makro aufzeichnen, ändern, testen
	- Der Visual Basic-Editor Die Arbeitsumgebung
	- Programmcode optimieren
	- Programmcode variabel gestalten
	- Kommentarzeilen
	- Haupt- und Untermakros

**Dauer**: 0,5 Tage

schulung@kuester-schumann.de www.kuester-schumann.de Fon: 0 71 44 / 3 91 28 Seite 24

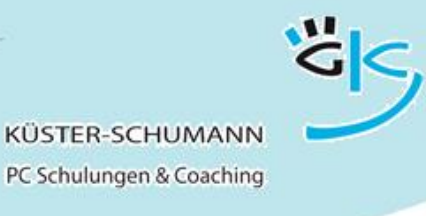

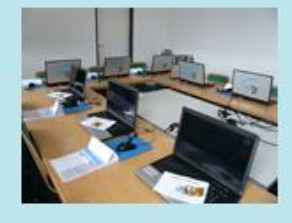

#### **Excel - Makros in der Praxis**

- <span id="page-24-0"></span> **Zielgruppe**: Anwender, die praktische Makros kennen lernen und einsetzen wollen.
- **Lernziel:** Die Teilnehmer wissen, wie mit Makros Formatierungen, Druckeinstellungen und Filteroptionen rationell festgelegt werden.
- **Vorkenntnisse:** Aufzeichnen von Makros
- 
- **Inhalt**: Tabelle mit Makros formatieren
	- Spezialfilter anlegen über ein Makro
	- Datenimport per Makro automatisieren
	- Daten für Ausgabe über Makro aufbereiten

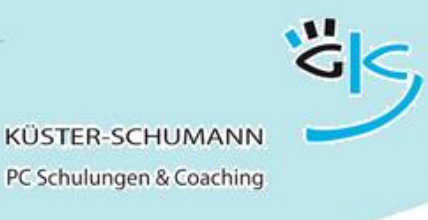

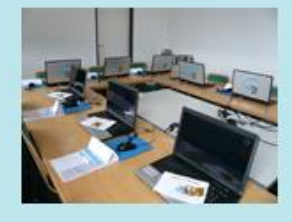

## **VBA - Programmierung mit Excel**

- <span id="page-25-0"></span> **Zielgruppe**: Anwender, die über VBA-Programmierung Arbeitsabläufe in Excel automatisieren möchten.
- **Lernziel:** Die Teilnehmer wissen, wie die wichtigsten VBA-Prozeduren funktionieren und können eigene Dialogfenster erstellen und einsetzen.
- **Vorkenntnisse:** gute Excel-Kenntnisse
- 
- **Inhalt**: Grundlegende Elemente der Programmierung, z.B. Ein- und Ausgabe von Daten
	- Test und Fehlerbehebung
	- Kontrollstrukturen: IF-Abfragen, Schleifen
	- Dialoge erstellen
	- Daten für Ausgabe über Makro aufbereiten
	- Der Excel-Objektkatalog
	- Variablen und Datentypen
- **Dauer:** 1 Tag

schulung@kuester-schumann.de www.kuester-schumann.de Fon: 0 71 44 / 3 91 28